# **VICON ACROBAT MANUAL**

As recognized, adventure as skillfully as experience about lesson, amusement, as capably as bargain can be gotten by just checking out a ebook VICON ACROBAT MANUAL afterward it is not directly done, you could agree to even life, roughly the world.

We find the money for you this proper as well as easy quirk to get those all. We meet the expense of VICON ACROBAT MANUAL and numerous book collections from fictions to scientific research in any way. accompanied by them i ACROBAT MANUAL that can be your partner.

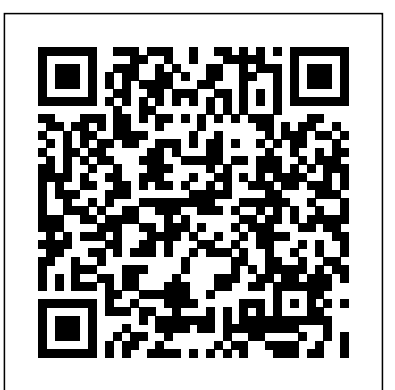

### **Portable Document Format Reference Manual** Elsevier Health Sciences

This ILT Series course builds on the fundamentals taught in Acrobat 9 Pro: Basic, ACE Edition. This course is also designed to help students prepare for the Acrobat 9 ACE exam. For complete certification training, students should complete this course and Acrobat 9 Pro: Basic, ACE Edition. Students will learn how to produce high-quality PDF documents for press. They will learn how to discover geospatial data in a PDF map. They will learn prepress techniques including color management, proofing and converting colors, color separations, managing inks, trapping, and transparency flattening. Students will use the Preflight feature to test and convert a document to comply with print provider requirements or ISO 9000 standards such as PDF/X, PDF/A, or PDF/E. Students will learn to create interactive forms using both the Form Editor as well as LiveCycle Designer ES. They will learn to distribute PDF documents and forms, and to compile form data returned from users.

### Producing Animation Apress

This ILT Series course will teach students fundamental concepts and terminology, and the basic features of Adobe Acrobat 9 Pro. This course is also designed to help students prepare for the Acrobat 9 ACE exam. For complete certification training, students should complete this course and Acrobat 9 Pro: Advanced, ACE Edition. Students will learn PDF basics and explore the Acrobat interface. They'll learn how to navigate and organize PDF documents. Students will learn how to create a PDF document from within Acrobat. They will also create PDF documents from within other applications such as word processors or other Adobe Creative Suite applications, and create documents from Web pages. Students will learn to modify PDF content by rearranging, editing, and formatting existing text; and by adding headers, footers, watermarks, and backgrounds. They'll learn how to insert multimedia content, including audio, video, and flash files. They'll add bookmarks and links, and improve accessibility in a document. Students will learn to manage security issues by using password encryption and digital signatures. They'll explore document review techniques, including the use of comments, markups, and automated reviews, such as Page View Sharing and Collaborate Live.

## Eldercare Technology for Clinical Practitioners Axzo Press

# Detailing up-to-date research technologies and approaches, Research Methods in Biomechanics, Second Edition, assists both beginning and experienced researchers in developing methods for analyzing and quantifying human movement.

**Farm Implement and Machinery Review** Simon and Schuster

This in-depth monograph describes in detail the design and implementation of specific implants, as well as their advantages and disadvantages. Learn the procedures and necessary equipment to provide the best care for patients who have undergone total ankle arthroplasty. The Monograph Series draws on current literature to support diagnosis, initial treatment, and management decision making for specific orthopaedic conditions.

*Adobe Acrobat 5* Springer Science & Business Media

Authored by an acknowledged expert on muscle and movement imbalances, this well-illustrated

book presents a classification system of mechanical pain syndrome that is designed to direct the exercise prescription and the correction of faulty movement patterns. The diagnostic categories, associated muscle and movement imbalances, recommendations for treatment, examination, exercise principles, specific corrective exercises, and modification of functional activities for case management are described in detail. This book is designed to give practitioners an organized and structured method of analyzing the mechanical cause of movement impairment syndrome, the contributing factors, and a strategy for management. \* Provides the tools for the physical therapist to identify movement imbalances, establish the relevant diagnosis, develop the corrective exercise prescription and carefully instruct the patient about how to carry out the exercise program. \* Authored by the acknowledged expert on movement system imbalances. \* Covers both the evaluation process and therapeutic treatment. \* Detailed descriptions of exercises for the student or practitioner. \* Includes handouts to be photocopied and given to the patient for future www.MovieMagicProducer.com for more details. Students, aspiring producers, investors, television and studio executives, artists, film line producers wishing to branch into animation, and legal advisors will find this an invaluable tool. The chapters specifically geared to the pre-production, production and postproduction processes offer animation producers a wealth of practical advice. Numerous illustrations outline the different steps of production. Forms the authors have devised to help streamline the process are also included. Observations from a wide range of industry professionals such as; studio heads, creators, directors, producers, writers and members of the production crew, give the reader insight into what it takes to be successful in this business. The authors' personal anecdotes at key process checkpoints relay firsthand experience, illustrating some of the pitfalls a producer must learn to circumvent. Detailed information on preparing a thorough production plan including the budget, schedule, and crew plan can also be found in this book. *Total Ankle Arthroplasty* Springer Science & Business Media Completely revised and expanded, this second edition of The Cytokine FactsBook is the most up-

reference. *Computational Photography* Axzo Press First published in 1986, this unique reference to clinical experimentation remains just as relevant today. Focusing on the principles of design and analysis of studies on human subjects, this book utilizes and integrates both modern and classical designs. Coverage is limited to experimental comparisons of treatments, or in other words, clinical studies in which treatments are assigned to subjects at random. *Investigation of the Challenger accident* Elsevier Even at the beginning of the 21st century, we are far from becoming paperless. Pen and paper is still the only truly ubiquitous information processing technology. Pen-and-paper user interfaces bridge the gap between paper and the digital world. Rather than replacing paper with electronic media, they seamlessly to-date reference manual available for all current well-characterized interleukins, cytokines, and their receptors. An additional 52 cytokines are included, doubling the number of entries from the previous edition. The key properties of each cytokine are described and presented in a very accessible format with diagrams for each of the receptors. The Cytokine FactsBook includes free online access to the regularly updated Cytokine Webfacts. Cytokine Webfacts is a web-based comprehensive compendium of facts about cytokines and their receptors that includes a variety of data representations, such as text, signal pathway diagrams and 3D images. This exciting resource is integrated into other databases via hypertext links to provide a unique network, and contains a web-enabled version of RasMol for viewing structures.

integrate both worlds in a hybrid user interface. Classical paper documents become interactive. This opens up a huge field of novel computer applications at our workplaces and in our homes. This book provides readers with a broad and extensive overview of the field, so as to provide a full and up-to-date picture of pen-and-paper computing. It covers the underlying technologies, reviews the variety of modern interface concepts and discusses future directions of pen-and-paper computing. Based on the author' s award-winning dissertation, the book also provides the first theoretical interaction model of pen-and-paper user interfaces and an integrated set of interaction techniques for knowledge workers. The model proposes a 'construction set' of core interactions that are helpful in designing solutions that address the diversity of pen-and-paper environments. The interaction techniques, concrete instantiations of the model, provide innovative support for working with printed and digital documents. They integrate well-established paper-based practices with concepts derived from hypertext and social media. Researchers, practitioners who are considering deploying pen-and-paper user interfaces in realworld projects, and interested readers from other research disciplines will find the book an invaluable reference source. Also, it provides an introduction to pen-and-paper computing for the academic curriculum. The present book was overdue: a thorough, concise, and well-organized compendium of marriages between paper-based and electronic documents. Max Mühlhäuser, Technische Universität Darmstadt Everyone interested in how to design for real-world activities would profit from reading this book. James D. Hollan, University of California, San Diego **The Pencil of Nature** John Wiley & Sons *Research Methods in Biomechanics, 2E* Taylor & Francis Laminated quick reference guide showing step-by-step instructions and shortcuts for how to use Adobe Acrobat XI. Covers BOTH Windows & Mac versions of Acrobat XI. The following topics are covered: Creating a PDF: from within Acrobat; from Internet Web Pages; from Other Programs. Creating a PDF Portfolio Adding Files, Folders or Web Content Formatting a PDF Portfolio Adding a Header to a PDF Portfolio Changing Description and Metadata. Adding a Sticky Note, Creating Watermarks, Using a Stamp, Creating Bookmarks. Finding and Searching, Adding or Touching up Content. Reviewing Documents with Others, Using Comment and Review, Tracking Reviews. Zooming with the Pages Panel, Creating Headers and Footers, Working with Links, Signing a Document Attaching a File, Security, Applying Password Encryption, Optical Character Recognition. Also includes a list of keyboard shortcuts. This guide is suitable as a training handout, or simply an easy to use reference guide, for any type of user. The Ultimate Parkour & Freerunning Book Crisp Pub Incorporated Professional graphics designers will welcome this practical guide to Acrobat 5 because it tells why and when to use processes, as well as how. Includes projects, tutorials and demonstrations. *Turf & Ornamental Reference for Plant Protection Products* A K Peters/CRC Press When her friend' scat, Purrfect, is kidnapped after entering a River Heights cat show, Nancy Drew investigates the case of the missing feline and uncovers a devious scam. Advanced RenderMan DigiCat

This book constitutes the thoroughly refereed post-proceedings of the 6th International Workshop on Gesture in Human-Computer Interaction and Simulation, GW 2005, held in May 2005. The 22 revised long papers and 14 revised short papers presented together with 2 invited lectures were carefully selected from numerous submissions during two rounds of reviewing and improvement. The papers are organized in topical sections on human perception and production of gesture, sign language representation, sign language recognition, vision-based gesture recognition, gesture analysis, gesture synthesis, gesture and music, and gesture interaction in multimodal systems. Acrobat 9 Pro DIANE Publishing A complete reference to the file format for Adobe Acrobat products. It contains a detailed description of the file format and provides invaluable tips and techniques showing how to optimize programming. **AMJ, Agricultural Machinery Journal** CRC Press DigiCat Publishing presents to you this special edition of "The Pencil of Nature" by William Henry Fox Talbot. DigiCat Publishing considers every written word to be a legacy of humankind. Every DigiCat book has been carefully reproduced for republishing in a new modern format. The books are available in print, as well as ebooks. DigiCat hopes you will treat this work with the acknowledgment and passion it deserves as a classic of world literature.

Drawing heavily from the authors' twenty years of combined experience, Producing Animation offers a clear overview of this exciting industry and a comprehensive guide to the process of developing a project from conception to final delivery. Written from the perspective of a producer, this book offers the foundation of how a project is created in addition to describing the role of the producer at each phase. Answers are provided to many of the most commonly asked questions about animation ranging from how to enter the business to the average cost and schedule for a prime-time animated series. Producing Animation has the first-of-its-kind comprehensive chart of accounts for animation, named the Animation Budget Builder, which can be individually tailored for each project. Visit *Pen-and-Paper User Interfaces* Springer Nature This course will teach students fundamental concepts and terminology, and the basic features of Adobe Acrobat 9 Pro. Students will learn PDF basics and explore the Acrobat interface. They'll learn how to navigate and organize PDF documents. Students will learn how to create a PDF document from within Acrobat. They will also create PDF documents from within other applications such as word processors or other Adobe Creative Suite applications, and create documents from Web pages. Students will learn to modify PDF content by rearranging, editing, and formatting existing text; and by adding headers, footers,

watermarks, and backgrounds. They'll learn how to insert multimedia content, including audio, video, and flash files. They'll add bookmarks and links, and improve accessibility in a document. Students will learn to manage security issues by using password encryption and digital signatures.

Report of the Presidential Commission on the Space Shuttle Challenger Accident Meyer & Meyer Verlag Master the Art and Science of Matchmoving Written by a matchmoving expert, this book is much more than a technical primer. It helps you think like a pro so that you can find the right solution for your matchmoves, no matter how tricky. You'll also find coverage of tasks that commonly go hand-in-hand with matchmoving, along with advice on the contributions you can make on the set of a live-action shoot. Whether you're a student or professional, Matchmoving: The Invisible Art of Camera Tracking gives you the knowledge and perspective you need to quickly and successfully solve every matchmove. Coverage includes: Understanding how matchmove programs work Perspective matching Getting optimal 2D tracking data Calibrating/solving cameras Using automatic tracking Fitting matchmoves into a CG set Mastering matchamation techniques Modeling from matchmoves Troubleshooting bad matchmoves Multi-purposing matchmove data

The Cytokine Factsbook and Webfacts Morgan Kaufmann

These papers are concerned with new advances and novel solutions in the areas of biofluids, image-guided surgery, tissue engineering and cardovascular mechanics, implant analysis, soft tissue mechanics, bone remodeling and motion analysis. The contents also feature a special section on dental materials, dental adhesives and orthodontic mechanics. This edition contains many examples, tables and figures, and together with the many references, provides the reader with invaluable information on the latest theoretical developments and applications. *Robot Builder's Sourcebook* Springer Science & Business Media

The first book to comprehensively explore the cognitive foundations of human spatial navigation Humans possess a range of navigation and orientation abilities, from the ordinary to the extraordinary. All of us must move from one location to the next, following habitual routes and avoiding getting lost. While there is more to learn about how the brain underlies our ability to navigate, neuroscience and psychology have begun to converge on some important answers. In Human Spatial Navigation, four leading experts tackle fundamental and unique issues to produce the first book-length investigation into this subject. Opening with the vivid story of Puluwat sailors who navigate in the open ocean with no mechanical aids, the authors begin by dissecting the behavioral basis of human spatial navigation. They then focus on its neural basis, describing neural recordings, brain imaging experiments, and patient studies. Recent advances give unprecedented insights into what is known about the cognitive map and the neural systems that facilitate navigation. The authors discuss how aging and diseases can impede navigation, and they introduce cutting-edge network models that show how the brain can act as a highly integrated system underlying spatial navigation. Throughout, the authors touch on fascinating examples of able navigators, from the Inuit of northern Canada to London taxi drivers, and they provide a critical lens into previous navigation research, which has primarily focused on other species, such as rodents. An ideal book for students and researchers seeking an accessible introduction to this important topic, Human Spatial Navigation offers a rich look into spatial memory and the neuroscientific foundations for how we make our way in the world.

*Acrobat 9 Pro: Advanced, ACE Edition + CertBlaster, Student Manual with Data* Springer Science & Business Media

Computational Photography combines plentiful computing, digital sensors, modern optics, actuators, probes, and smart lights to escape the limitations of traditional film cameras and enables novel imaging applications. This book provides a practical guide to topics in image capture and manipulation methods for generating compelling pictures for graphics, special effects, scene comprehension, and art. The computational techniques discussed cover topics in exploiting new ideas in manipulating optics, illumination, and sensors at time of capture. In addition, the authors describe sophisticated reconstruction procedures from direct and indirect pixel measurements that go well beyond the traditional digital darkroom experience.